## **ThinkSystem ST250 V2 Typ 7D8F und 7D8G Lenovo Schnelleinstieg**

## **In der Verpackung**

- ST250 V2
- Materialpaket mit gedruckter Dokumentation

Bei fehlenden oder beschädigten Geräteteilen wenden Sie sich an Ihre Verkaufsstelle. Bewahren Sie den Kaufbeleg und das Verpackungsmaterial auf. Sie benötigen sie zur Inanspruchnahme von Garantieleistungen.

Je nach Konfiguration weichen die Abbildungen in diesem Dokument möglicherweise geringfügig von Ihrem Server ab.

# **Ein erster Blick**

## **Server, Vorderansicht**

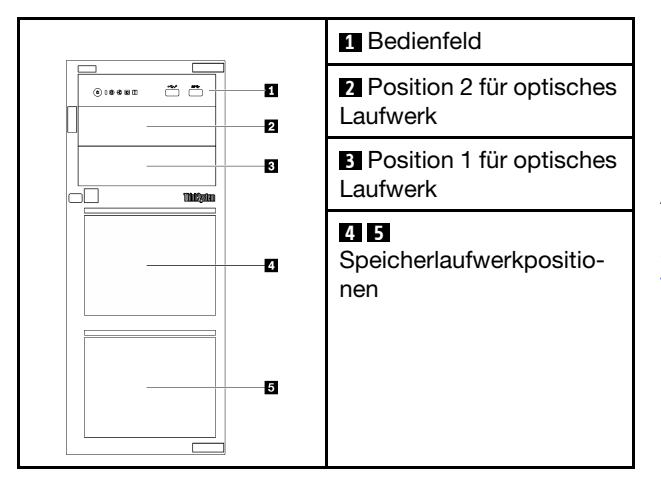

### **Server-Bedienfeld**

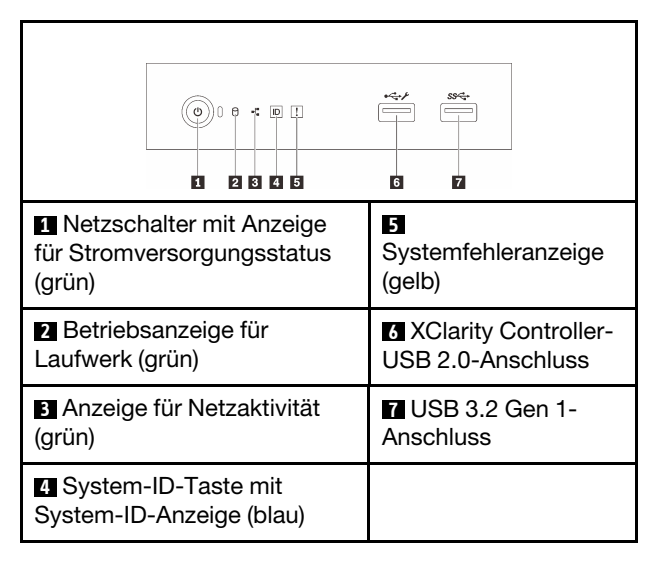

## **Server, Rückansicht**

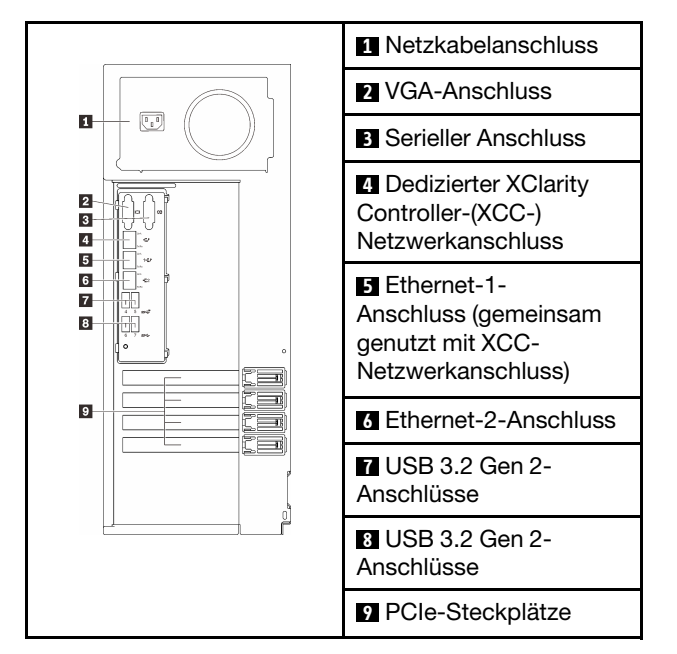

# **System einrichten**

- 1. Installieren Sie die erforderlichen Komponenten.
- 2. Installieren Sie den Server gegebenenfalls im Rack.
- 3. Schließen Sie die Kabel an.
- 4. Schalten Sie den Server ein.
- 5. Konfigurieren Sie das System.

Ausführliche Informationen zum Installieren von Hardwarezusatzeinrichtungen und Konfigurieren des Systems finden Sie auf der folgenden Website: [https://](https://thinksystem.lenovofiles.com/help/topic/st250-v2/introduction.html)  [thinksystem.lenovofiles.com/help/topic/st250-v2/](https://thinksystem.lenovofiles.com/help/topic/st250-v2/introduction.html) [introduction.html](https://thinksystem.lenovofiles.com/help/topic/st250-v2/introduction.html)

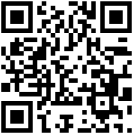

Die Schienen-Installationsanleitung finden Sie in der ThinkSystem Dokumentation auf der folgenden Website: [https://thinksystem.lenovofiles.com/help/topic/rail\\_](https://thinksystem.lenovofiles.com/help/topic/rail_options/rail_options_tower_servers.html) options/rail\_options\_tower\_servers.html

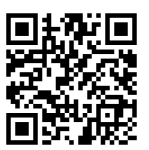

Reduce | Re

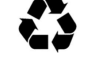

# **Technische Daten**

### **Abmessungen und Gewicht**

- Höhe: 175 mm (6,89 Zoll)
- Breite: 430 mm (16,93 Zoll)
- Tiefe: 565,7 mm (22,27 Zoll)
- Gewicht: max. 24,28 kg (53,53 lb) (je nach Konfiguration)

### **Prozessor**

Dieser Server enthält mindestens einen der folgenden Prozessoren der neuesten Intel® Prozessorfamilie:

- Xeon® E
- Pentium®

### **Speicher**

- Steckplätze: 4 DIMM-Steckplätze
- Minimum: 8 GB
- Maximum: 128 GB
- DIMM-Typ: TruDDR4 3200 MHz ECC UDIMMs

### **Speicher (je nach Modell)**

Unterstützt die folgenden Konfigurationen:

- Konfigurationen mit 3,5-Zoll-Simple-Swap-Laufwerk
	- Bis zu acht SATA-Laufwerke
	- Bis zu sieben SATA-Laufwerke und ein NVMe-Laufwerk
	- Bis zu sechs SATA-Laufwerke und eines der folgenden:
		- Zwei optische Laufwerke
		- Ein optisches Laufwerk und ein Bandlaufwerk (RDX oder LTO)
- Konfigurationen mit 2,5-Zoll-/3,5-Zoll-Hot-Swap-Laufwerk
	- Bis zu acht 3,5-Zoll-SAS/SATA-Laufwerke
	- Bis zu sechzehn 2,5-Zoll-SAS/SATA-Laufwerke
	- Bis zu acht 3,5-Zoll- und acht 2,5-Zoll-SAS/ SATA-Laufwerke
	- Die Positionen für optische Laufwerke unterstützen eines der folgenden:
		- Zwei optische Laufwerke
		- Ein optisches Laufwerk und ein Bandlaufwerk (RDX oder LTO)

**Erste Ausgabe (März 2022)**

**© Copyright Lenovo 2022.**

### **Erweiterungssteckplätze**

Dieser Server verfügt über vier PCIe-Erweiterungssteckplätze.

- Steckplatz 1: PCIe Gen3 x4 Lane im x4 Steckplatz, FH/ HL
- Steckplatz 2: PCIe Gen4 x16 Lane im x16 Steckplatz, FH/ HL
- Steckplatz 3: PCIe Gen3 x4 Lane im x4 Steckplatz, FH/ HL
- Steckplatz 4: PCIe Gen3 x4 Lane im x8 Steckplatz, FH/ HL
- \* PCIe-Steckplatz 4 unterstützt ein M.2-Modul.

## **Hier erhalten Sie Unterstützung**

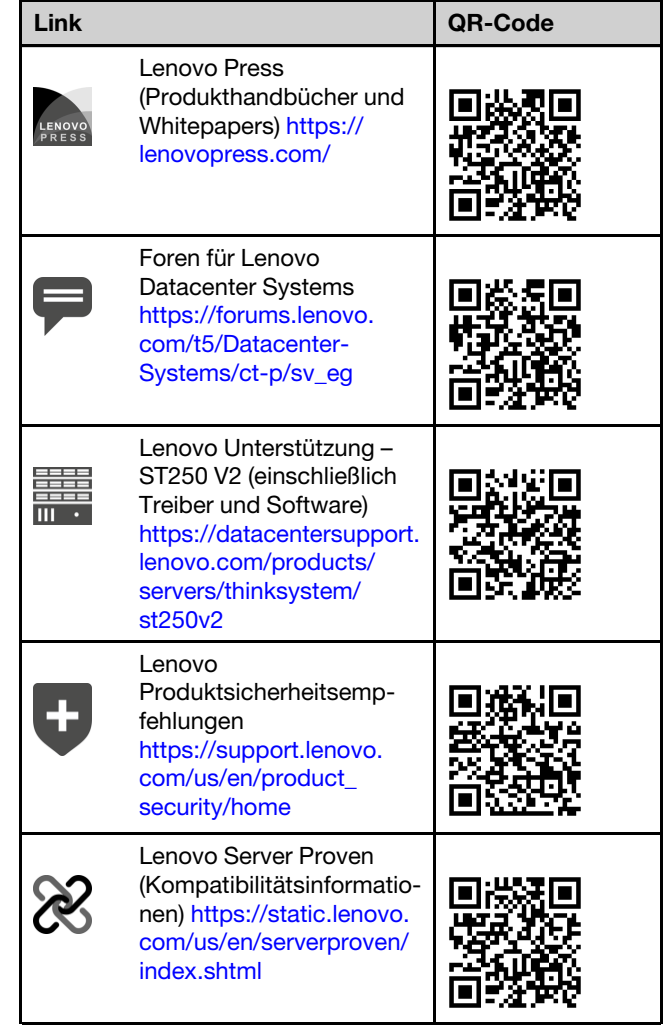

**HINWEIS ZU EINGESCHRÄNKTEN RECHTEN: Werden Daten oder Software gemäß einem GSA-Vertrag (General Services Administration) ausgeliefert, unterliegt die Verwendung, Vervielfältigung oder Offenlegung den in Vertrag Nr. GS-35F-05925 festgelegten Einschränkungen.**